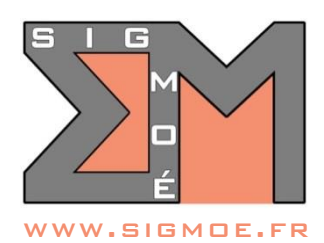

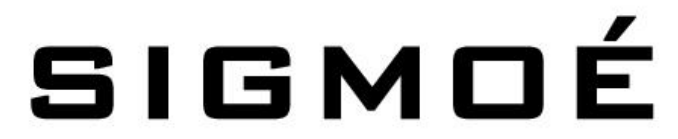

Organisme de formation enregistré sous le numéro 44 67 05810 67 auprès du Préfet de région Alsace-Champagne-Ardenne-Lorraine

# **Formation QGIS Initiation avancée**

### **Objectifs de la formation**

- Découvrir les notions générales de la Géomatique
- Être capable d'utiliser les fonctionnalités de base et intermédiaires du logiciel QGIS
- Gérer simplement des données cartographiques dans le logiciel QGIS
- Être capable de créer des cartes thématiques à l'aide du logiciel QGIS

#### **Durée**

• 3 jours (21 heures)

#### **Tarif**

• **Formation inter-entreprises en distanciel :** 1 090 € HT par personne (tarif forfaitaire pour 3 jours de formation)

### **Dates et horaires**

- 6-7-8 février 2024
- De 9h00 à 12h30 et de 14h00 à 17h30

### **Public cible**

• Toute personne susceptible d'utiliser des données cartographiques

#### **Prérequis**

• Utilisation courante de l'outil informatique et en particulier des outils bureautiques

#### **Indice de satisfaction client**

- Indice de satisfaction client au 01/12/2023 : 4.7/5
- Cet indice de satisfaction correspond à la moyenne des notes obtenues lors des évaluations de la formation par l'ensemble des apprenants
- Inscription à cette formation sur le site [www.sigmoe.fr](https://sigmoe.fr/) via le formulaire de réservation accessible [en](https://sigmoe.fr/events/formation-qgis-initiation-avancee-inter-entreprises-a-distance-2211/)  [cliquant ici](https://sigmoe.fr/events/formation-qgis-initiation-avancee-inter-entreprises-a-distance-2211/)
- SIGMOÉ prendra contact sous 48 heures maximum pour valider l'inscription de l'apprenant
- Le délai entre la demande de formation et la réalisation de la prestation de formation est au maximum de 2 mois.

### **Formateur**

- Etienne MORO, Ingénieur Topographe Géomaticien diplômé de l'ENSAIS (INSA Strasbourg)
- 26 ans d'expérience dans le domaine des SIG et de la topographie numérique
- Intervenant au Centre National de la Fonction Publique Territoriale pour les formations QGIS

### **Moyens pédagogiques mis en œuvre**

- Mise à disposition de chaque apprenant :
	- o 1 support de cours détaillé complet au format PDF que l'apprenant pourra conserver et utiliser à tout moment une fois la formation terminée
- Cours dispensé à distance, par conversation téléphonique + connexion à distance des ordinateurs.

### **Modalités d'évaluation**

- Évaluation des compétences initiales et de compétences acquises par QCM.
- Évaluations en cours de formation par exercices supervisés.

### **Accessibilité**

• Ce programme est accessible aux personnes en situation de handicap (envoyez un message sur la page [CONTACT HANDICAP](https://sigmoe.fr/contact-handicap/) du site Interne[t sigmoe.fr\)](https://sigmoe.fr/)

### **Contact**

• Etienne MORO – courriel :  $em@sigma.fr - téléphone : 0662603295$ 

## **PROGRAMME DE LA FORMATION**

### **1. Introduction aux S.I.G. (0.5 h.)**

- a. Qu'est-ce qu'un S.I.G. ?
- b. Les principales fonctionnalités d'un S.I.G.
- c. Les différents types de données exploitées dans un S.I.G.

### **2. Présentation du logiciel QGIS (1 h.)**

- a. Installation
- b. Interface
- c. Paramétrage de base

### **3. Chargement et visualisation des données (2 h.)**

- a. Sources de données exploitables dans QGIS
- b. La notion de projet
- c. Gestion des couches

### **4. Interrogation des données (2 h.)**

- a. Naviguer dans les cartes
- b. Consulter les données attributaires d'objets
- c. Outils généraux

### **5. Représentation des données (4 h.)**

- a. Sémiologie graphique
- b. La symbologie de QGIS
- c. Étiquetage (faire apparaitre des textes)
- d. Analyses thématiques
- e. Habillage de la carte

### **6. Requêtes (3 h.)**

- a. Sélections attributaires
- b. Requêtes spatiales

## **7. Mise en page (3 h.)**

- a. Le composeur d'impression
- b. Création d'une carte avec titre, échelle et légende
- c. Export d'une carte

## **8. Préparer et modifier les données (3 h.)**

- a. Import de données géographiques et attributaires (fichiers CSV / Excel®)
- b. Ajout / Modification / Suppression de données
- c. Création de nouvelles couches vecteurs
- d. Numérisation avancée (dessin d'objets ponctuels, linéaires et surfaciques)
- e. Export de données géographiques (SHP, KML, …)

## **9. Les extensions QGIS (1.5 h.)**

- a. Module Cadastre
- b. Module Import DXF Pro : extension fournie gracieusement aux apprenants SIGMOÉ
- c. Module Calcul adresse postale : extension fournie gracieusement aux apprenants SIGMOÉ

## **10.Questions / Réponses (1 h.)**

- a. Questions / Réponses
- b. Évaluation finale par un quizz